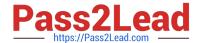

# JN0-103<sup>Q&As</sup>

Junos - Associate (JNCIA-Junos)

# Pass Juniper JN0-103 Exam with 100% Guarantee

Free Download Real Questions & Answers PDF and VCE file from:

https://www.pass2lead.com/jn0-103.html

100% Passing Guarantee 100% Money Back Assurance

Following Questions and Answers are all new published by Juniper
Official Exam Center

- Instant Download After Purchase
- 100% Money Back Guarantee
- 365 Days Free Update
- 800,000+ Satisfied Customers

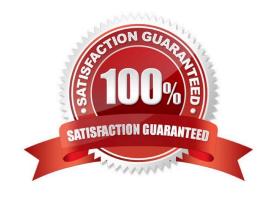

# https://www.pass2lead.com/jn0-103.html

### 2024 Latest pass2lead JN0-103 PDF and VCE dumps Download

#### **QUESTION 1**

How do you write the current candidate configuration to the permanent storage media?

- A. [edit]user@router# save /var/tmp/current.conf
- B. [edit]user@router# write /var/tmp/current.conf
- C. [edit]user@router# commit /var/tmp/current.conf
- D. [edit]user@router# dump /var/tmp/current.conf

Correct Answer: A

#### **QUESTION 2**

Which CIDR notation is the equivalent of the subnet mask of 255.255.192.0?

- A. /18
- B. /19
- C. /17
- D. /20

Correct Answer: A

## **QUESTION 3**

Which three statements describe the Transmission Control Protocol (TCP)? (Choose three.)

- A. TCP is a transport layer protocol.
- B. TCP is faster than the User Datagram Protocol (UDP).
- C. TCP provides delivery notification and error-checking mechanisms.
- D. TCP uses a best-effort delivery approach.
- E. TCP application examples include HTTP and SMTP.

Correct Answer: ACE

#### **QUESTION 4**

The monitor traffic command provides access to which utility?

A. tcpdump

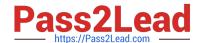

# https://www.pass2lead.com/jn0-103.html

2024 Latest pass2lead JN0-103 PDF and VCE dumps Download

| B | lnet |
|---|------|
|   |      |

C. traceroute

D. netstat

Correct Answer: A

#### **QUESTION 5**

You are connected to your Junos device using an SSH connection to the fxp0 interface. No other interfaces are currently configured beyond their default settings. You commit a configuration that makes the fxp0 interface unreachable from your management network.

In this scenario, how would you re-establish communication with the device?

- A. Connect to the console of the device.
- B. Establish an SSH connection to the loopback interface.
- C. Power off and power on the device.
- D. Unplug the network cable and plug it back in.

Correct Answer: A

Latest JN0-103 Dumps

JN0-103 PDF Dumps

JN0-103 Exam Questions